# ROOT output

## Write information on an external file

- For a long time, Geant4 did'nt provide any native data analysis tool. As a general rule, the user was supposed provide his own code to output results to an appropriate analysis format and to use an external analysis tool.
- In the latest Geant4(9.5) releases, a few basics classes for data analysis have been implemented:
	- Support for histograms and ntuples
	- Output in ROOT, CSV (ASCII)
- Usually, people define in RunAction Histograms and Tuples using G4AnalysisManager and Fill them in EventAction after analysing events
- In our case we will :
	- Write our own ROOTManager class to create, write and close root file.
	- Fill hit information for each event (EventAction)
	- Calling ROOtManager in our RunAction to Write(), Save() our root file

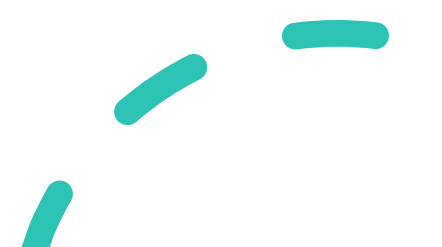

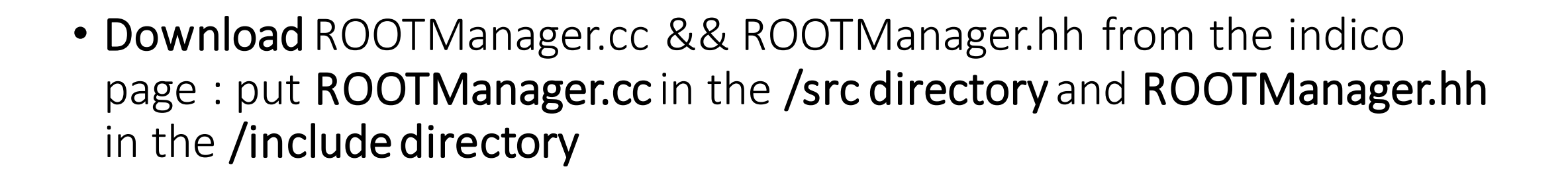

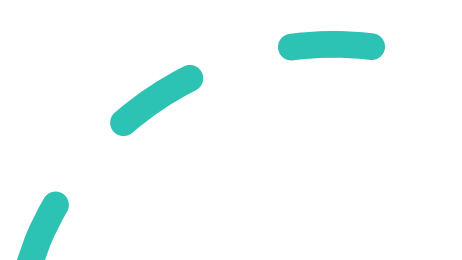

## ROOTManager .cc

#include "ROOTManager.hh" #include <TROOT.h> #include <TFile.h> #include <TBranch.h> #include <TTree.h> #include <CLHEP/Units/SystemOfUnits.h> #include "G4UnitsTable.hh" #include"Messenger.hh" ROOTManager\* ROOTManager::fgInstance =  $0$ ;

ROOTManager\* ROOTManager::Instance()

return fgInstance;

ROOTManager::ROOTManager()

 $fgInstance = this;$ 

ROOTManager::~ROOTManager()

```
if ( ROOTFile ) delete ROOTFile;
fgInstance = 0;
```
Initialization of instance, constructor and destroctor of

void ROOTManager::Init()

// Creating a tree container to handle histograms and ntuples. // This tree is associated to an output file.  $II$ // create ROOT file G4String input =  $"**Detector.root"**;$ ROOTFile =  $new$  TFile(input, "RECREATE"); **if** (!ROOTFile) { G4cout << " problem creating the ROOT TFile" << G4endl:

ROOTTree =  $new$  TTree("Default", "Default"); //Generator

ROOTTree->Branch("Event", &ROOTTreeStruct.Event, "Event/I"); ROOTTree->Branch("NGenPart", &ROOTTreeStruct.NGenPart, "NGenPart/I"); ROOTTree->Branch("GenPartID", &ROOTTreeStruct.GenPartID, "GenPartID[NGenPart]/I"); ROOTTree->Branch("GenPartPDG", &ROOTTreeStruct.GenPartPDG, "GenPartPDG[NGenPart]/F"); ROOTTree->Branch("GenPartE", &ROOTTreeStruct.GenPartE, "GenPartE[NGenPart]/F"); ROOTTree->Branch("GenPartTheta", &ROOTTreeStruct.GenPartTheta, "GenPartTheta[NGenPart]/F"); ROOTTree->Branch("GenPartPhi", &ROOTTreeStruct.GenPartPhi, "GenPartPhi[NGenPart]/F"); ROOTTree->Branch("NPannelHit", &ROOTTreeStruct.NPannelHit, "NPannelHit/I");

#### //Particles

return:

```
ROOTTree->Branch("HitDepE", &ROOTTreeStruct.PannelHitE, "HitDepE[NPannelHit]/F");
ROOTTree->Branch("HitPosX", &ROOTTreeStruct.PannelHitPosX, "HitPosX[NPannelHit]/F");
ROOTTree->Branch("HitPosY", &ROOTTreeStruct.PannelHitPosY, "HitPosY[NPannelHit]/F");
ROOTTree->Branch("HitPosZ", &ROOTTreeStruct.PannelHitPosZ, "HitPosZ[NPannelHit]/F");
ROOTTree->Branch("HitPDG", &ROOTTreeStruct.HitPDG, "HitPDG[NPannelHit]/F");
ROOTTree->Branch("HitPannelID", &ROOTTreeStruct.PannelHitID, "HitPannelID[NPannelHit]/I");
```
ROOTManager RootManager Create ROOTFile, Tree and different branches in the Tree for storing the data(name of the branch in your tree, adrees inside the ROOTTreestructure and the format of the variable (integer, double, double t, Float t...))

```
void ROOTManager::Save()
  if (ROOTFile) {
    ROOTFile->Write();
   ROOTFile->Close();
   G4cout << "ROOT Tree closed" << G4endl;
void ROOTManager::Fill()
  G4cout << "Fill" << G4endl;
  ROOTTree->Fill();
```

```
Write, Fill and Close your root file
```
## ROOTManager.hh

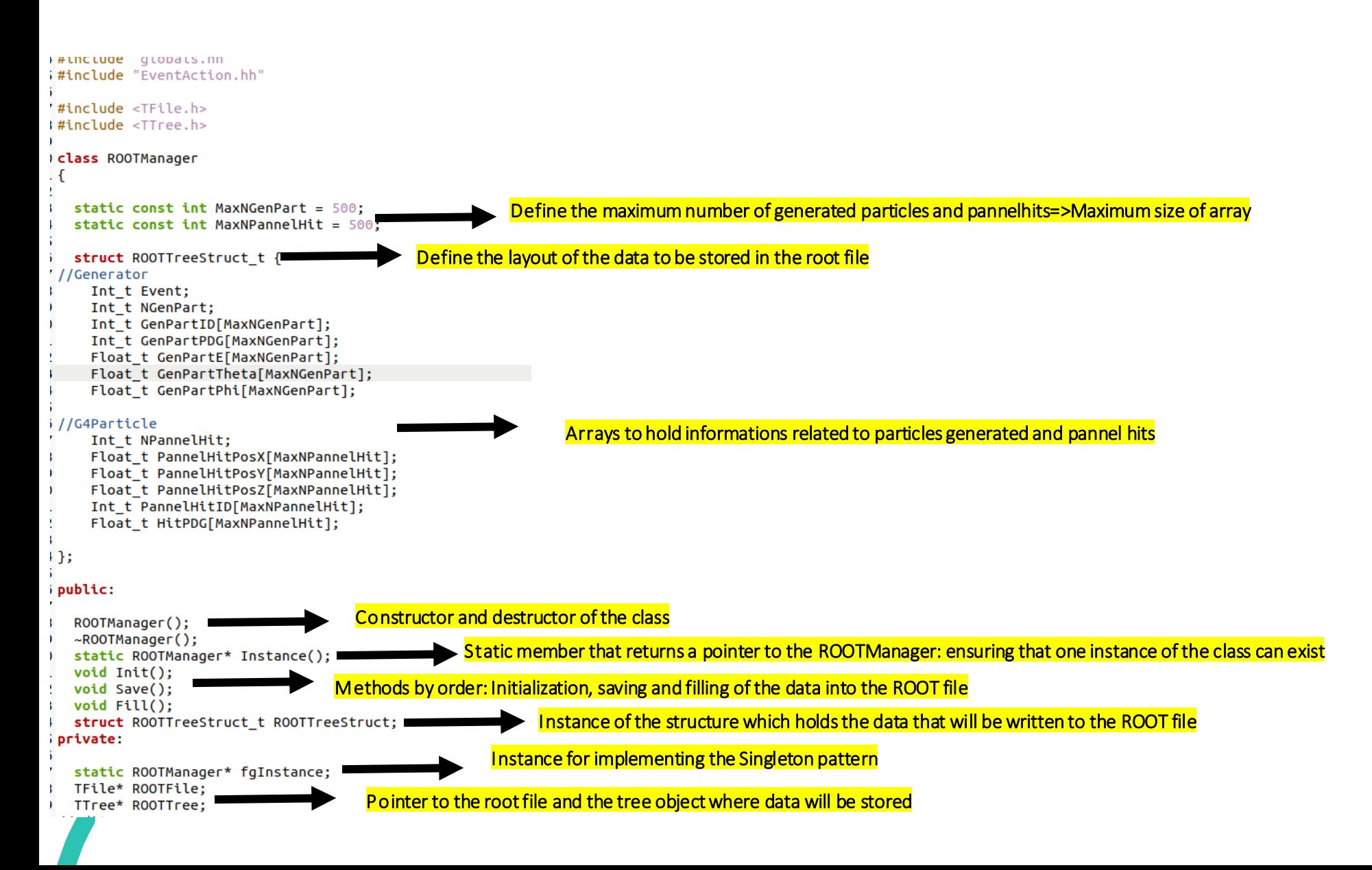

- Open ROOTManager.hh and go inside the ROOTManager class:
- Specify the maximum number of Hit and particleby event to 500 static const int MaxNGenPart = 500; static const int MaxNPannelHit =  $500$ ;
- Define a structure that contain different variables :

struct ROOTTreeStruct\_t {

In your strucrure :

}

};

• Define the variables related to the generator : number of events, arrays of E, theta, phi ....

struct ROOTTreeStruct\_t {

Int\_t Event; //# of events

- Int\_t NGenPart; //# of particles by events
- Int\_t GenPartID[MaxNGenPart]; //# ID of particle
- Float\_t GenPartPDG[MaxNGenPart]; //type of particle
- Float\_t GenPartE[MaxNGenPart]; //kinetic energy
- Float t GenPartTheta[MaxNGenPart]; //zenith angle
- Float\_t GenPartPhi[MaxNGenPart]; //azimutal angle

//Add other variables related to hits

#### • In the same structure define the informations related to the hits (interactions): NPannelHit, PannelID[MaxNPannelHit], PannelHitPosX[MaxNPannelHit], PannelHitPosY[MaxNPannelHit] PannelHitPosZ[MaxNPannelHit], HitPDG[MaxNPannelHit]

### ROOTManager.hh

• Open EventAction.cc

### Include "ROOTManager.hh"

- Go to EndOfEventAction():
- Create an instance to ROOTManager

auto myrootmanager = ROOTManager::Instance();

• Initialize NGenPart && NPannelHit = 0

myrootmanager->ROOTTreeStruct.NGenPart = 0;

 $myroot$  manager->ROOTTreeStruct.NPannelHit = 0;

• Fill event branch:

myrootmanager->ROOTTreeStruct.Event= event->GetEventID();

- Go to the loop over the hits:
	- Fill your branches with respect to the #of hits :

myrootmanager->ROOTTreeStruct.PannelHitPosX[myrootmanager->ROOTTreeStruct.NPannelHit] = (Float\_t)pos.x();

- Fill other branches: PannelHitPosY, PannelHitPosZ, HitPDG, PannelHitID
- Count the number of hit by events:

myrootmanager->ROOTTreeStruct.NPannelHit++;

- Print hit :
- hit->Print();

#### EventAction.cc

{

• Same for the generator

EventAction.cc

- Go to the loopover the generated particles:
	- Fill : TrackID , GenPartE, GenPartPDG, GenPartTheta, GenPartPhi

myrootmanager->ROOTTreeStruct.GenPartID[myrootmanager->ROOTTreeStruct.NGenPart] = (Int\_t)primary->GetTrackID(); //Count the number of hit by events: myrootmanager->ROOTTreeStruct.NGenPart++; } use : (Float\_t)primary->GetG4code()->GetPDGEncoding();

(Float\_t)primary->GetKineticEnergy();

(Float\_t)primary->GetMomentum().theta();

(Float\_t)primary->GetMomentum().phi();

To fill GenPartPDG, GenPartE, GenPartTheta and GenPartPhi

• Before clossing the bracket of EndOfEventAction() :

myrootmanager->Fill();

- Open ROOTManager.cc:
- Go to Init()
	- Create your ROOTFile:

G4String input = "Detector.root"; ROOTFile = new TFile(input, "RECREATE");

• Create Tree:

ROOTTree = new TTree("Default", "Default");

• Create Branches:

//Generator branches

ROOTTree->Branch("Event", &ROOTTreeStruct.Event, "Event/I");

ROOTTree->Branch("NGenPart", &ROOTTreeStruct.NGenPart, "NGenPart/I");

ROOTTree->Branch("GenPartID", &ROOTTreeStruct.GenPartID, "GenPartID[NGenPart]/I");

//Hit branches

ROOTTree->Branch("NPannelHit", &ROOTTreeStruct.NPannelHit, "NPannelHit/I");

ROOTTree->Branch("PannelHitID", &ROOTTreeStruct.PannelHitID, "PannelHitID[NPannelHit]/I");

• Add other branches: GenPartE, GenPartTheta; GenPartPhi, PannelHitPosX, PannelHitPosY, PannelHitPosZ, HitPDG

### ROOTManager.cc

Final touch

Go to **RunAction.cc**: #include ROOTManager.hh

RunAction.cc

Initialize your rootmanager at the beginning of the run and save it at the end

```
void RunAction::BeginOfRunAction(const G4Run* aRun)
\overline{\mathbf{f}}ſ
    ROOTManager::Instance()->Init();
\mathbf{B}
```
exampleB1.cc • Go to exampleB1.cc:

#### #include ROOTManager.hh

• Call your ROOTManager in your main

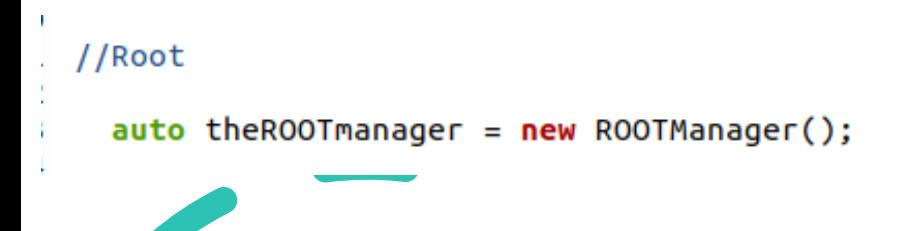

```
void RunAction::EndOfRunAction(const G4Run*)
  ROOTManager::Instance()->Save();
```
- cd build
- Remove everything : rm -rf \*
- micromamba activate geant-root
- cmake ../
- make
- ./example cmd.file
- After that you should see a root output(Detector.root) contain all the variables we need :
- root –l Detector.root
- new TBrowser

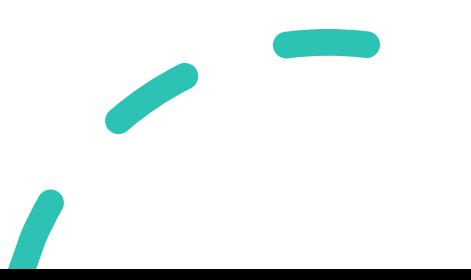